ORACLE®

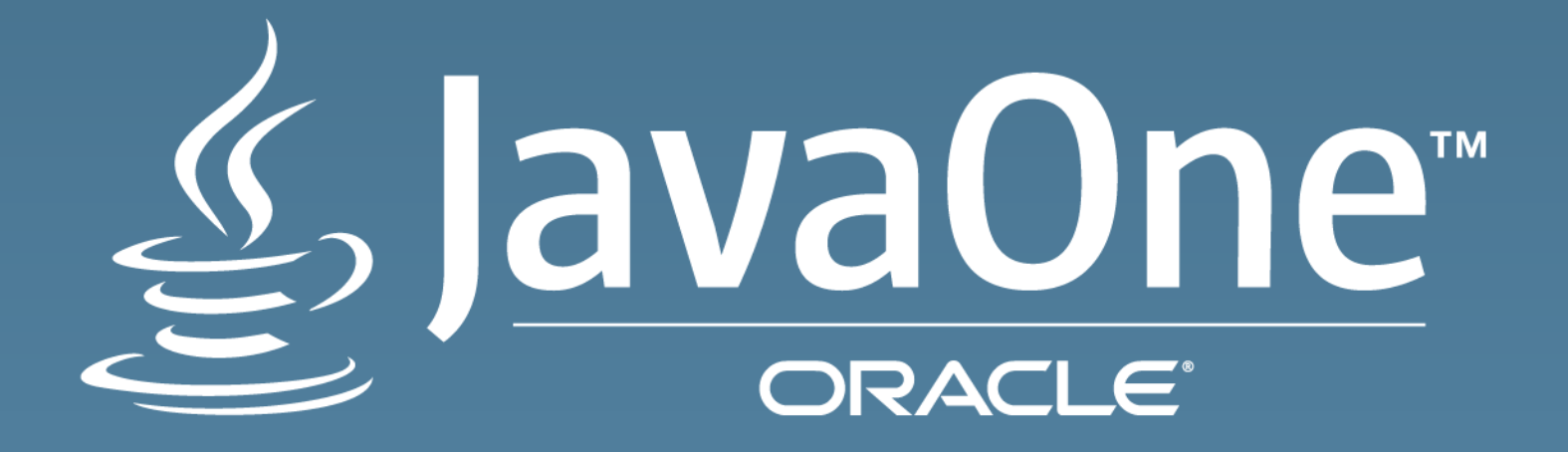

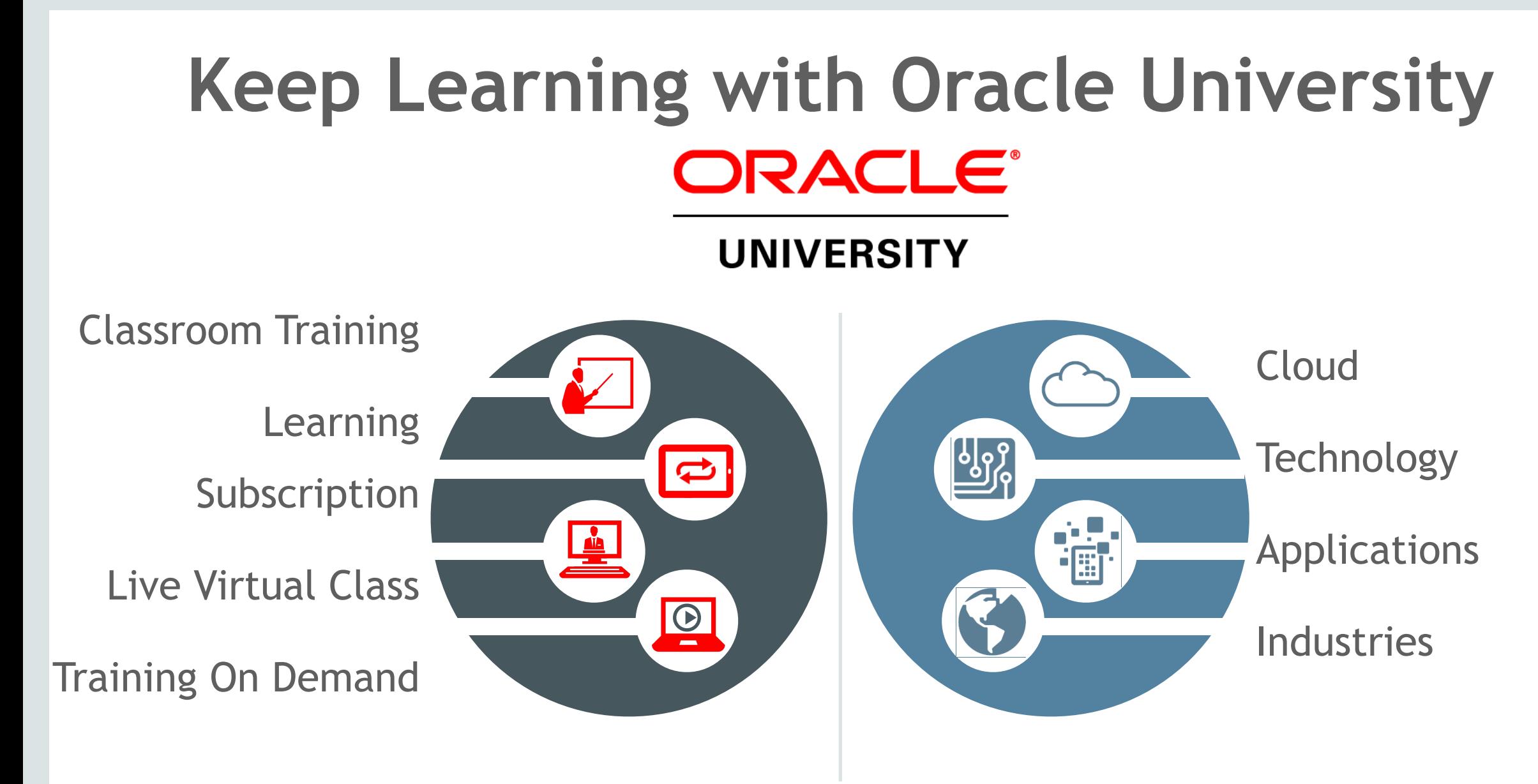

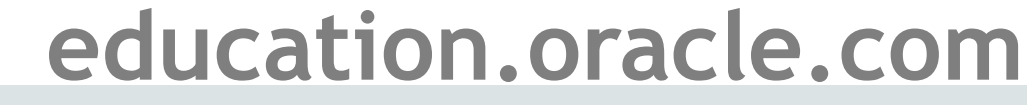

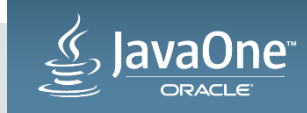

### Session Surveys

### Help us help you!!

- Oracle would like to invite you to take a moment to give us your session feedback. Your feedback will help us to improve your conference.
- Please be sure to add your feedback for your attended sessions by using the Mobile Survey or in Schedule Builder.

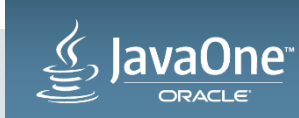

## New and Noteworthy in Jersey 2

Petr Janouch Software Developer Oracle, Application Server Group October 28, 2015

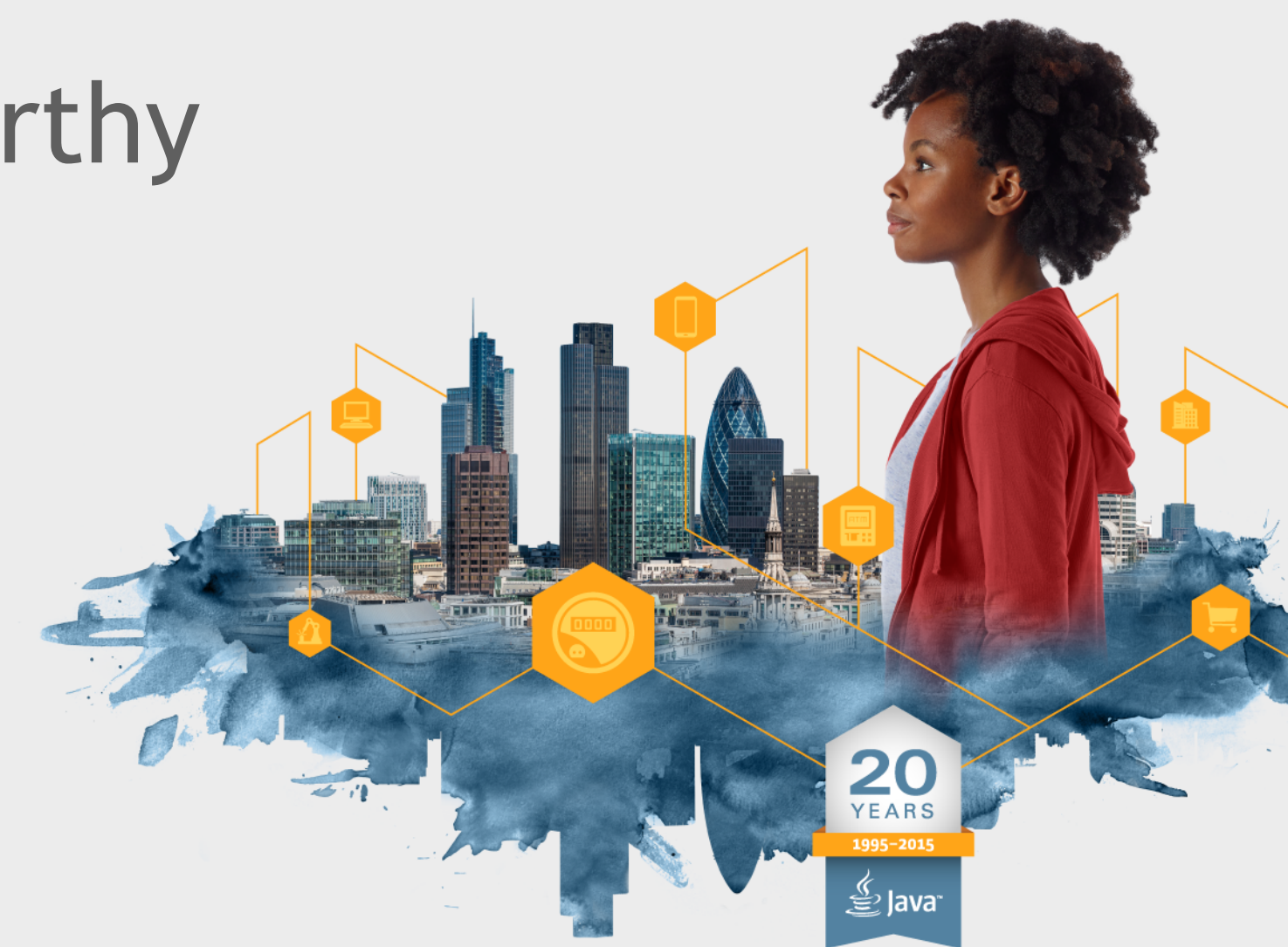

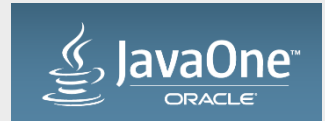

### Safe Harbor Statement

The following is intended to outline our general product direction. It is intended for information purposes only, and may not be incorporated into any contract. It is not a commitment to deliver any material, code, or functionality, and should not be relied upon in making purchasing decisions. The development, release, and timing of any features or functionality described for Oracle's products remains at the sole discretion of Oracle.

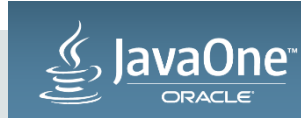

### Goals of The Presentation

- To show new additions to Jersey project
- To demonstrate some lesser-known features
- To show where the project is heading

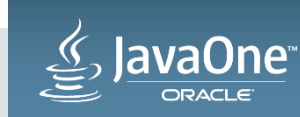

### Jersey 2 update

- Jersey 2 provides reference implementation of JAX-RS 2.0
- Included in GlassFish 4.x
- And in WebLogic 12.1.3 (Jersey 2 as a shared library)
- And in WebLogic 12.2.1
- Provides ouf-the-box support for other containers
- 2.22.1 is the current version

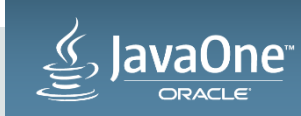

### Notable additional features

- Integration with various HTTP containers and client transports
- Support for SSE
- MVC view templates
- Reactive/Async Client
- Security
- Test Framework
- Monitoring and Tracing
- Various data bindings

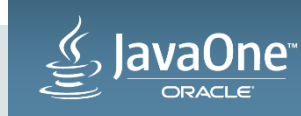

### Agenda

1 Performance improvements

- Weld SE support
- Client on Android
- Dynamic reloading example

### Jersey 3.x

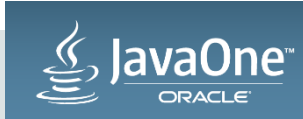

### Agenda

1 Performance improvements

- Weld SE support **2**
- Client on Android
- Dynamic reloading example
- Jersey 3.x **5**

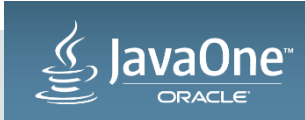

# Jersey core improvements

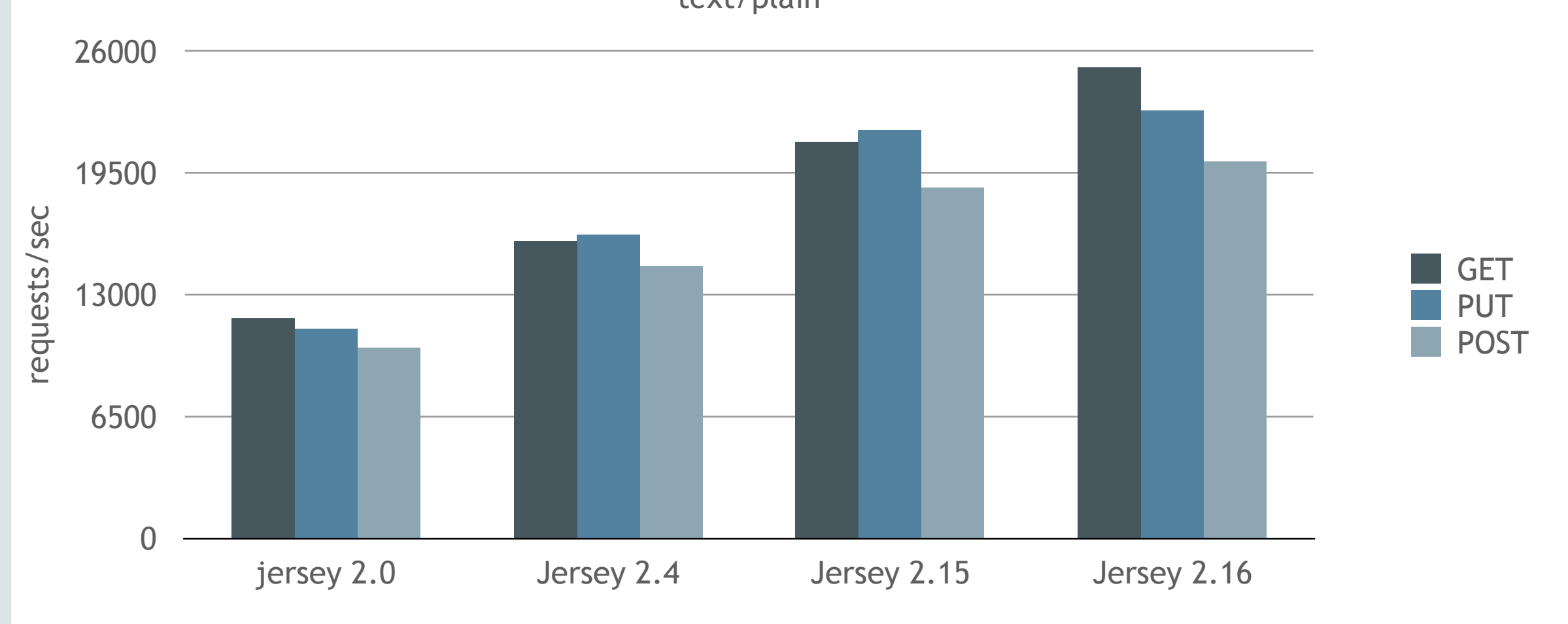

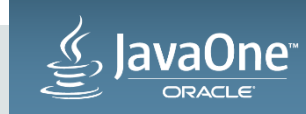

### Subresource reminder

```
@Path("resource")
public class Resource {
     @GET
     @Path("hello")
     public String getHello() {
         return "Hello from Sub-Resource Method";
 }
     @Path("subresource")
     public SubResource getSubResource() {
         return new SubResource();
 }
}
public class SubResource {
   @GET
   public String getHello() {
        return "Hello, from Sub-Resource Locator";
    }
}
```
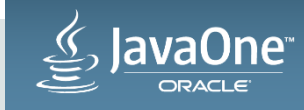

# Jersey sub-resource (SR) locators improvements

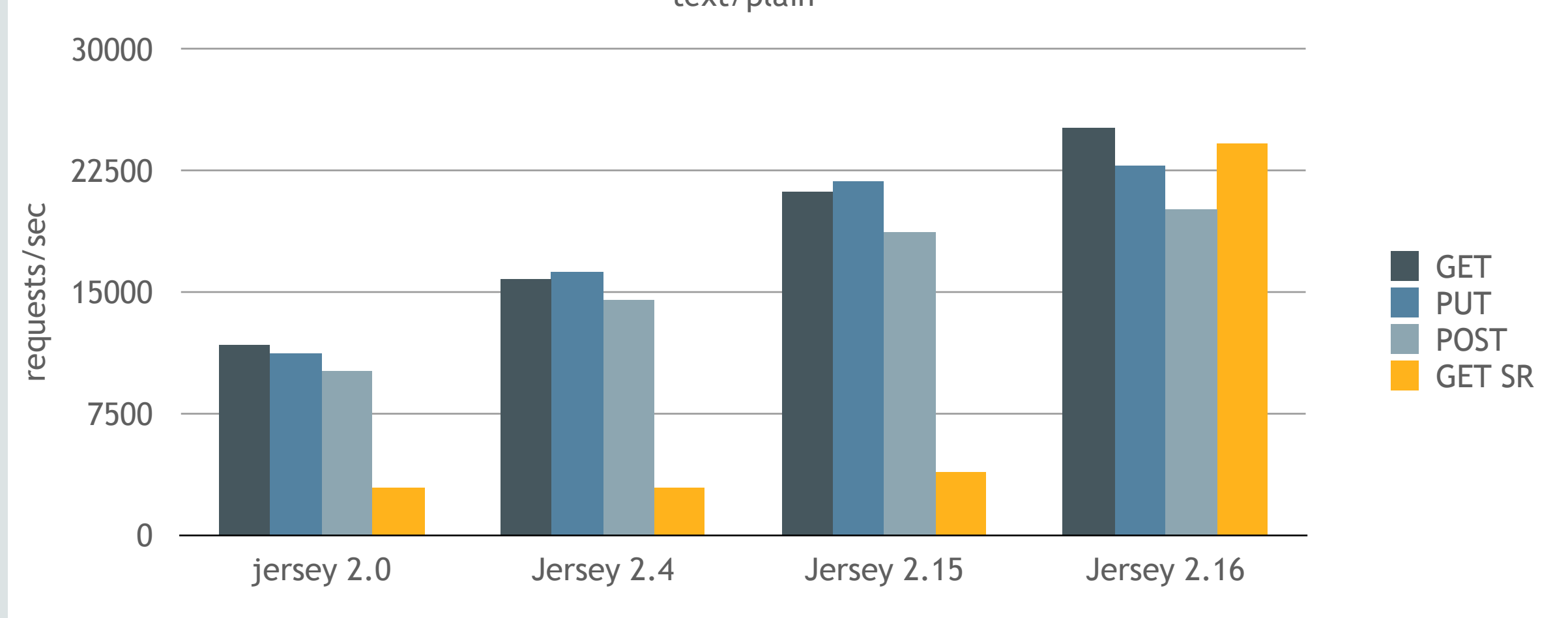

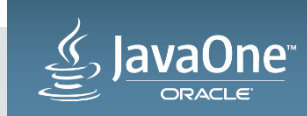

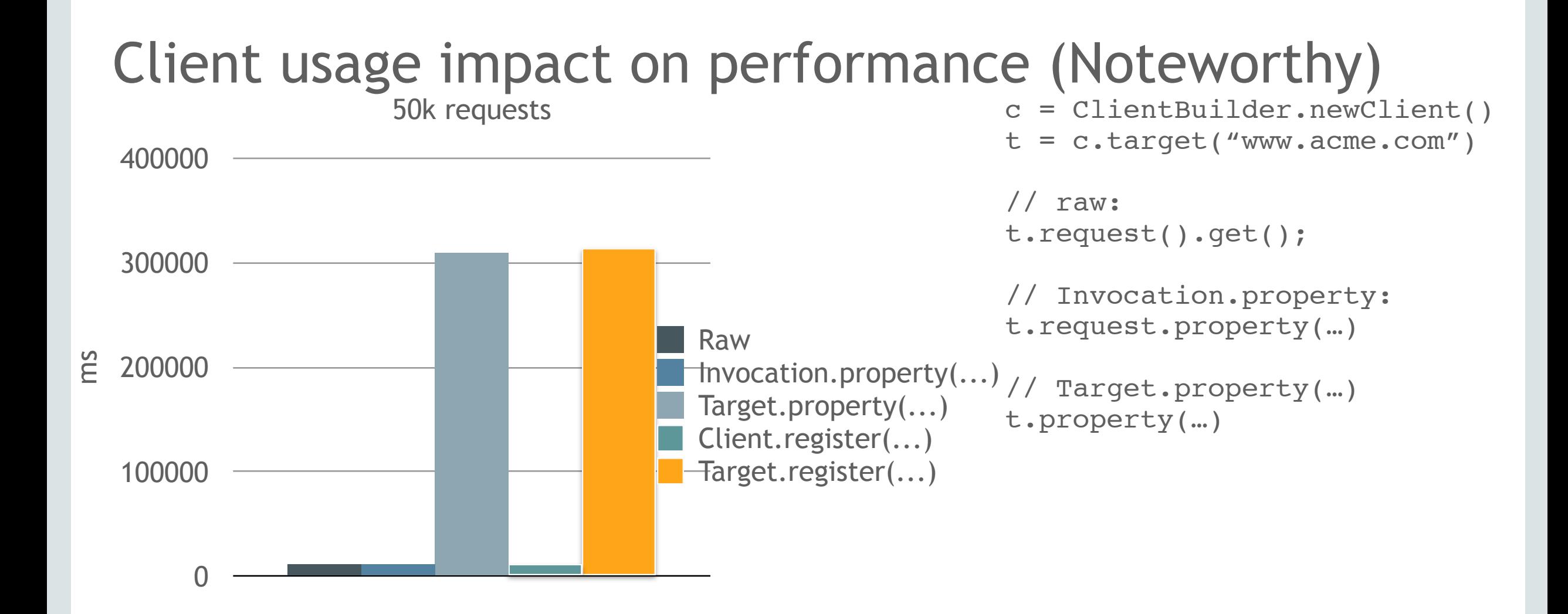

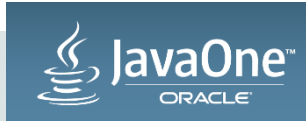

### Agenda

**1** Performance improvements

- Weld SE support **2**
- Client on Android
- Dynamic reloading example
- Jersey 3.x **5**

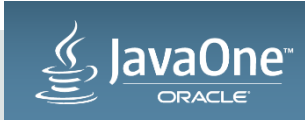

### Weld (CDI) SE support

- CDI 1.2 linked to Java EE container
- Weld SE
	- DI with qualifiers and alternatives
	- @ApplicationScoped, @Dependent, @Singleton scopes
	- Interceptors and decorators
	- Stereotypes
- Jersey adds @RequestScoped

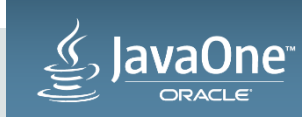

### Weld SE integration

```
Weld weld = new Weld();
weld.initialize();
```
HttpServer httpServer = GrizzlyHttpServerFactory.createHttpServer(myUri, new MyApp(), true);

public MyApp() extends ResourceConfig {super(HelloResource.class);}

```
Path("hello")
@RequestScoped
public class HelloReource {
```

```
 @GET
 public String sayHello() {
     return "Hello";
 }
```
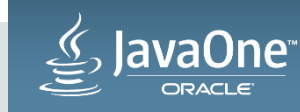

- Integration with various HTTP containers and client transports
- Support for SSE
- MVC view templates
- Reactive/Async Client
- Security
- Test Framework
- Monitoring and Tracing
- Various data bindings

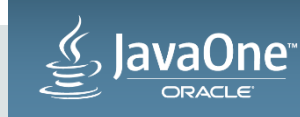

#### Weld SE demo **SessionFilter AuthFilter HelloResource** @Inject @Inject **Authenticator** @Inject User user User user  $\overline{\mathbf{o}}$ User user @Inject **GET /helloResource** User user

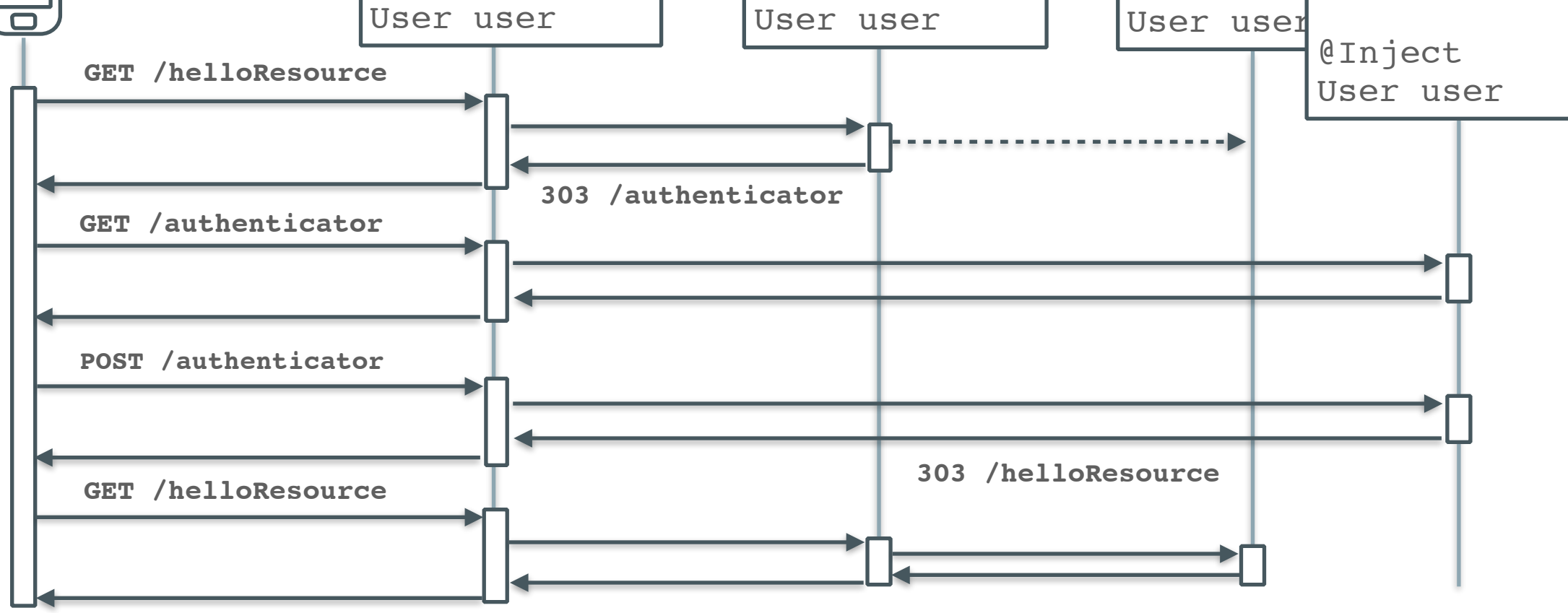

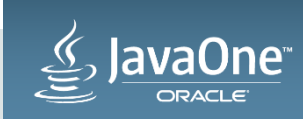

```
Weld SE demo
```

```
@RequestScoped
```
 $\bullet$   $\bullet$   $\bullet$ 

```
public class User {
     private String name;
     private boolean authenticated = false;
```

```
}
```

```
@RequestScoped
```

```
public class OriginalDestination {
     private URI uri;
```

```
 . . . 
}
```

```
@NameBinding
@Retention(RetentionPolicy.RUNTIME)
public @interface FormAuthenticated {}
```
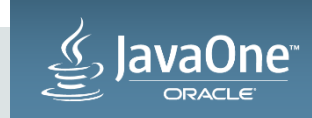

```
@Priority(100)
public class SessionFilter implements ContainerRequestFilter, ContainerResponseFilter {
```

```
 @Inject private User user;
    @Inject private OriginalDestination originalDestination;
    @Inject private Session session;
    public void filter(ContainerRequestContext requestContext) {
        User.fillFromSession(user, session);
        OriginalDestination.fillFromSession(originalDestination, session);
 }
    public void filter(ContainerRequestContext requestContext, ContainerResponseContext responseContext){
        if (user.isAuthenticated()) {
            user.storeInSession(session);
        } else {
            if (originalDestination.getUri() != null) {
                originalDestination.storeInSession(session);
 }
 }
 }
```
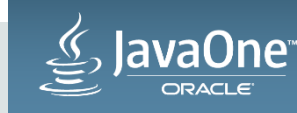

@Priority(200) **@FormAuthenticated** public class AuthenticationFilter implements ContainerRequestFilter {

```
 @Inject private User user;
 @Inject private OriginalDestination originalDestination;
```

```
 public void filter(final ContainerRequestContext requestContext) {
        if (!user.isAuthenticated()) {
            originalDestination.setUri(
                 requestContext.getUriInfo().getRequestUri());
            requestContext.abortWith(Response.seeOther(
                 UriBuilder.fromResource(Authenticator.class).build())
                .build() ;
 }
```
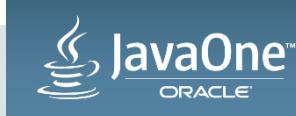

}

**@RequestScoped** @Path("/hello") public class HelloResource {

#### **@Inject private User user;**

```
 @FormAuthenticated
    @GET
    @Produces(MediaType.TEXT_HTML)
    public Viewable sayHello() {
         Map<String, String> binding = new HashMap<>();
         binding.put("user", user.getName());
         return new Viewable("/freemarker/hello", binding);
 }
```
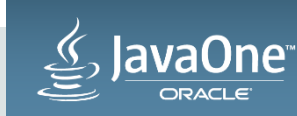

```
@ApplicationScoped
```

```
@Path("authentication")
public class Authenticator {
```
#### **@Inject private OriginalDestination originalDestination; @Inject private User currentUser;**

```
 @GET
    @Produces(MediaType.TEXT_HTML)
    public Viewable getLoginPage() {
        return new Viewable("/freemarker/authentication");
 }
    @POST
    @Produces(MediaType.TEXT_HTML)
    public Object handleLogin(@FormParam("username") String userName, @FormParam("password") String password) {
        if (authenticate(userName, password)) {
            return Response.seeOther(originalDestination.getUri()).build();
 }
        Map<String, Object> binding = new HashMap<>();
        binding.put("errorMessage", "Invalid username and password combination");
        return new Viewable("/freemarker/authentication", binding);
 }
```
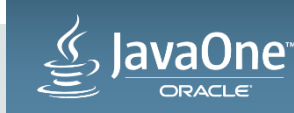

```
public class MyApp extends ResourceConfig {
```

```
 public MyApp() {
     super(Authenticator.class, HelloResource.class,
         AuthenticationFilter.class, SessionFilter.class);
     register(FreemarkerMvcFeature.class);
 }
 public static void main(String[] args) throws Exception {
     Weld weld = new Weld();
     weld.initialize();
```

```
 HttpServer httpServer = GrizzlyHttpServerFactory
      .createHttpServer("http://localhost:8080", new MyApp(), false);
httpServer.start();
  System.in.read();
```
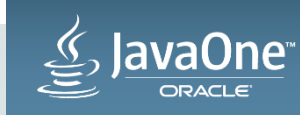

}

### Weld SE demo summary

• <https://github.com/PetrJanouch/JavaOne2015-Weld-SE-demo>

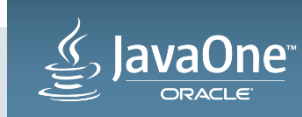

### Agenda

**1** Performance improvements

- Weld se support **2**
- Client on Android **3**
- Dynamic reloading example
- Jersey 3.x **5**

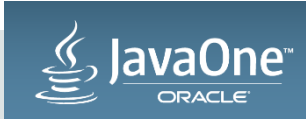

### Jersey client primer

```
Client client = ClientBuilder.newClient(new ClientConfig()
             .register(MyClientResponseFilter.class)
             .register(new AnotherClientFilter()));
```

```
String entity = client.target("http://example.com/rest")
             .register(FilterForExampleCom.class)
             .path("resource/helloworld")
             .queryParam("greeting", "Hi World!")
             .request(MediaType.TEXT_PLAIN_TYPE)
             .header("some-header", "true")
             .get(String.class);
```
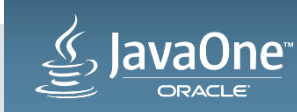

### Jersey client - features

- Fluent API
- Many connectors (Grizzly, Jetty, Apache, ...)
- Secure (SSL, Digest, Basic, OAuth, …)
- Various data bindings
- Filters
- Reactive extensions

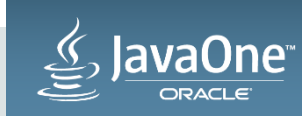

### Jersey client on Android

- JAX-B refactored from core into a separate module (in 2.16)
- But some references to JDK dark corners still remain:

\$**jdeps** -P jersey-client-app-with-dependencies

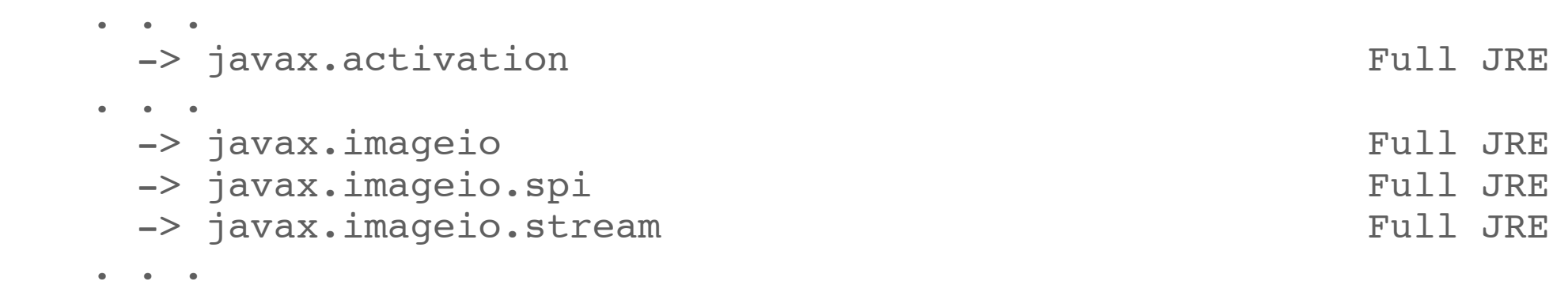

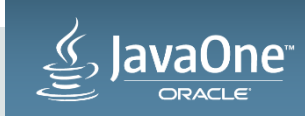

### Jersey client on Android - workaround

public static class AndroidFriendlyFeature implements Feature{

```
 @Override
  public boolean configure(FeatureContext context) {
      context.register(new AbstractBinder() {
          @Override
          protected void configure() {
              addUnbindFilter(new Filter() {
                  @Override
                  public boolean matches(Descriptor d) {
                      String implClass = d.getImplementation();
                      return implClass.startsWith(
                        "org.glassfish.jersey.message.internal.DataSource")
                        implClass.startsWith(
                        "org.glassfish.jersey.message.internal.RenderedImage");
 }
              });
 }
      });
      return true;
 }
}
```
client = ClientBuilder.newClient()**.register(AndroidFriendlyFeature.class)**;

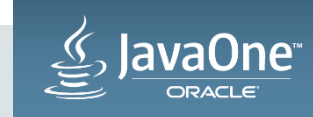

### Agenda

**1** Performance improvements

- Weld se support **2**
- Client on Android
- Dynamic reloading example **4**
- Jersey 3.x **5**

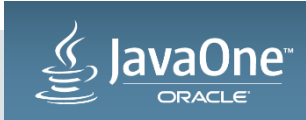

- Jersey application can be forced to reload itself
- Used mainly for updating configuration
- Can be used to speed up development? Yes

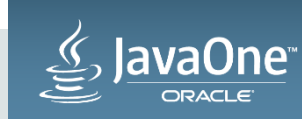

ResourceConfig resourceConfig = createResourceConfig(new File(configFileName)); resourceConfig.registerInstances(new **ContainerLifecycleListener**() {

```
 public void onStartup(final Container container) {
         this.container = container;
        Timer t = new Timer(true); t.schedule(new FileCheckTask(), 0);
     }
private void reloadApp(final File configFile) {
     ResourceConfig rc = createResourceConfig(configFile);
     this.container.reload(rc);
```
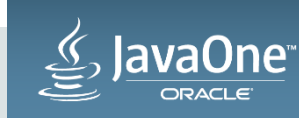

}

public class AppClassLoader extends **ClassLoader** {

```
 private final Map<String, ClassFile> classFiles = new HashMap<>();
```

```
 @Override
    public Class<?> loadClass(String name) throws ClassNotFoundException {
       /* we are cheating here, the parent already has the class,
           but we prefer our bytecode to be used. */
        ClassFile cc = classFiles.get(name);
       if (cc == null) {
            return super.loadClass(name);
 }
        byte[] byteCode = cc.getByteCode();
        return defineClass(name, byteCode, 0, byteCode.length);
 }
```
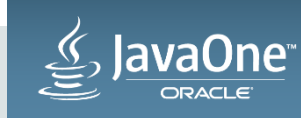

```
Class<?> compile(String className, SimpleJavaFileObject sourceCode){
     ClassFile classFile = new ClassFile(className);
    List<SimpleJavaFileObject> compilationUnits = Arrays.asList(sourceCode);
     AppClassLoader cl = new AppClassLoader(
     Thread.currentThread().getContextClassLoader());
     FileManager fileManager = new FileManager(
         javac.getStandardFileManager(. . .), Arrays.asList(classFile), cl);
     CompilationTask task = javac.getTask(null, fileManager, null,
         getClOptions(), null, compilationUnits);
     task.call();
     return cl.loadClass(className);
```
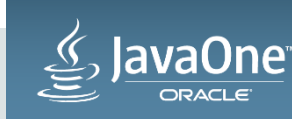

### Dynamic reloading example summary

• <https://github.com/jersey/jersey/tree/master/examples/reload>

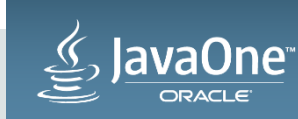

### Agenda

**1** Performance improvements

- Weld se support **2**
- Client on Android
- Dynamic reloading example
- **<sup>5</sup>** Jersey 3.x

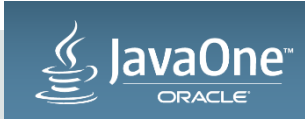

### Jersey 3.0

- Jersey 2.x branched off and 3.x on the master
- Based on JAX-RS 2.1
	- Non-blocking IO
	- SSE support
	- Support for reactive programming
- Java 8 friendly
- Backwards compatible with 2.x

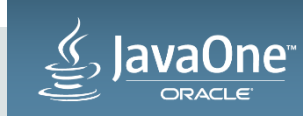

### Asynchronous Jersey - reminder

• JAX-RS can be partially asynchronous:

```
@GET
public void asyncGet(@Suspended AsyncResponse ar) {
    client.target("someOtherService").request().async()
         .get(new InvocationCallback<String>() {
            public void completed(String result) {
                ar.resume(result);
 }
 . . .
}
• So what is left? I/O
```
– based on InputStream, OutputStream

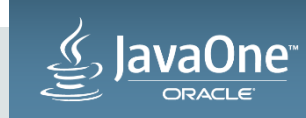

### Servlet 3.1 non-blocking reminder

```
ServletInputStream inputStream = request.getInputStream();
inputStream.setReadListener(new ReadListener() {
     @Override
     public void onDataAvailable() throws IOException {
        while (inputStream.isReady()) {
             inputStream.read();
 }
     }
     @Override
     public void onAllDataRead() throws IOException {...}
     @Override
     public void onError(Throwable t) {...}
});
```
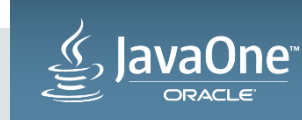

### Non-blocking I/O

- Extra performance boost
- Inspired by but not based on Servlet 3.1
- Beneficial for large and streamed entities
- A brand new client connector
	- Getting rid of HttpUrlConnection
	- First version already in incubator
	- Much better performance than HttpUrlConnection even in blocking mode

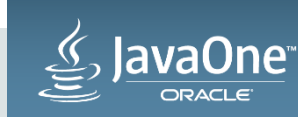

# Q/A  $\overline{a}$

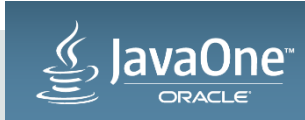